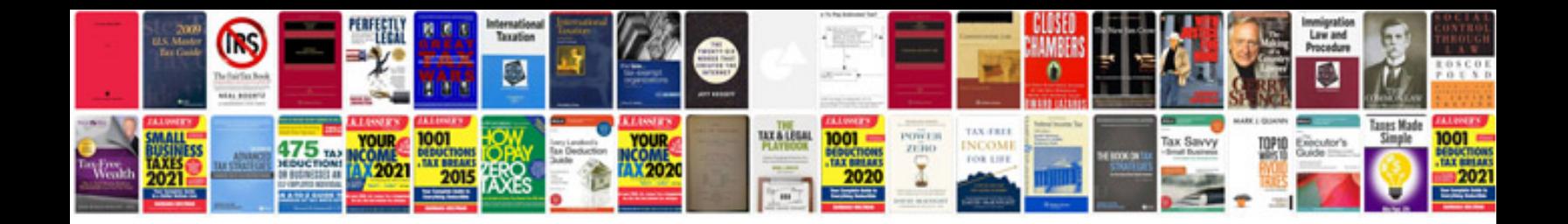

Hp color laserjet 5500 service manualpdf

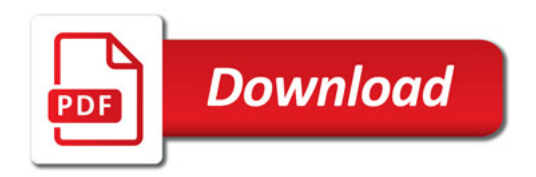

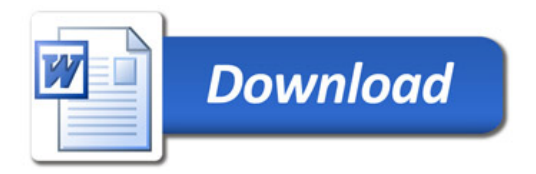